Sunday, January 23, 2011 3:27 PM

## Today: Photoshop/Gimp intro Spatial and temporal resolution

Add rad sides orientation

Tasteoforthodoxy.com Jay road, east 1 mile

Get Wet: Post in D2L dropbox AND in Wordpress

Buy Photoshop bundled with other Adobe apps

## **Adobe Creative Cloud subscription: \$228 annually**

**<http://www.colorado.edu/oit/creative-cloud-faq>**

Our VIP subscription rates are roughly \$19 per month for a named-user license and \$14 per month for a device license. For users who need only a single program, e.g., Photoshop or InDesign, a<br>"single-app" license is availab  $19*12=228$ 228/2=114

rado.edu/oit/creative-cloud-faq>

Other options: previous versions of PS on eBay etc., but can't open new camera RAW files.

Photoshop Elements: < \$100, probably adequate for this class.

Adobe Lightroom: not as powerful as PS, is designed for professional photography

workflow, making same changes to many images at once.

Gimp: Online, open source image processing software.

Most image processing software will be adequate for this course: crop, brightness, intensity, spotting

## **Other Resources**

<http://prophotorental.com/> Rent macro lenses and other equipment: Pro Photo Rental on Arapaho

Canon, Nikon, Olympus bodies and lenses. Also used equipment for sale. Pro Photo Rental, Inc. 1644 Conestoga St, Suite 5

Boulder, CO 80301 From [<http://prophotorental.com/contact.asp>](http://prophotorental.com/contact.asp)

New firmware for your Canon; allows much more control <http://chdk.wikia.com/wiki/CHDK>open source Canon Hack Development Kit Mostly non-DSLRs

<http://www.magiclantern.fm/about.html>also open source

"Magic Lantern is a software enhancement that offers increased functionality to the excellent Canon DSLR cameras. We have created an open framework, licensed under GPL, for developing extensions to the official firmware." built in intervalometer. Motion detection trigger, HDR

Topics in PS/gimp that we'll cover today:

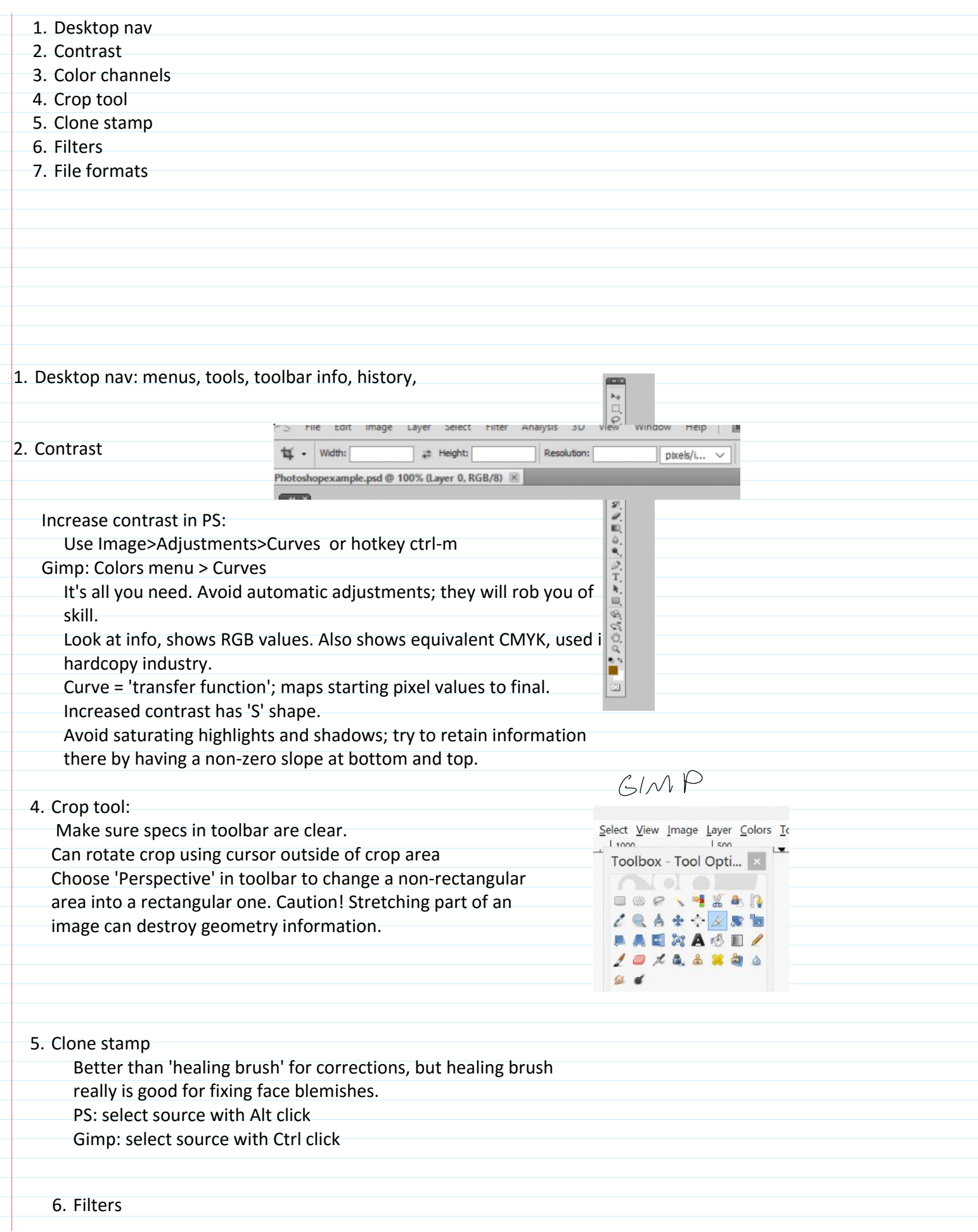

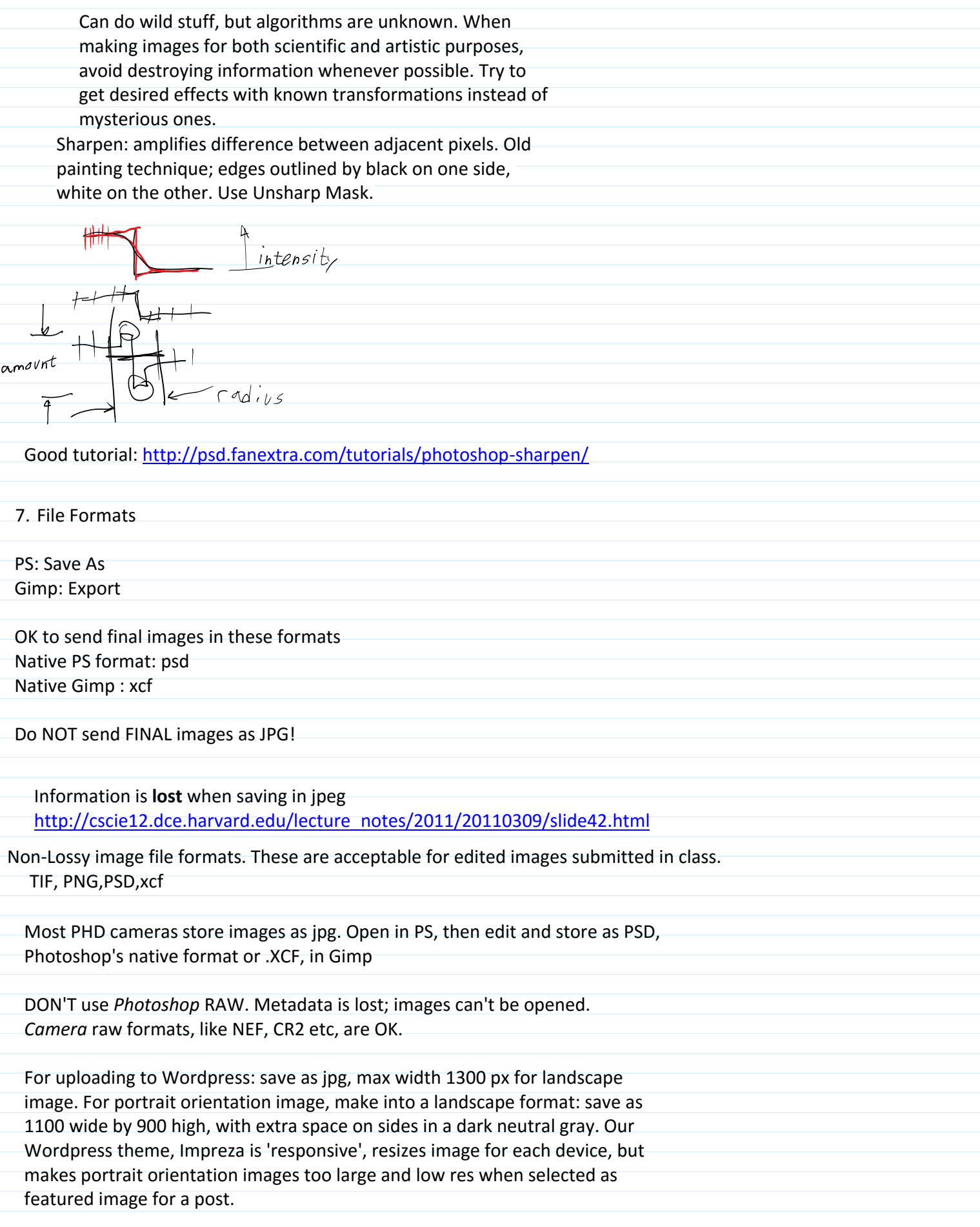

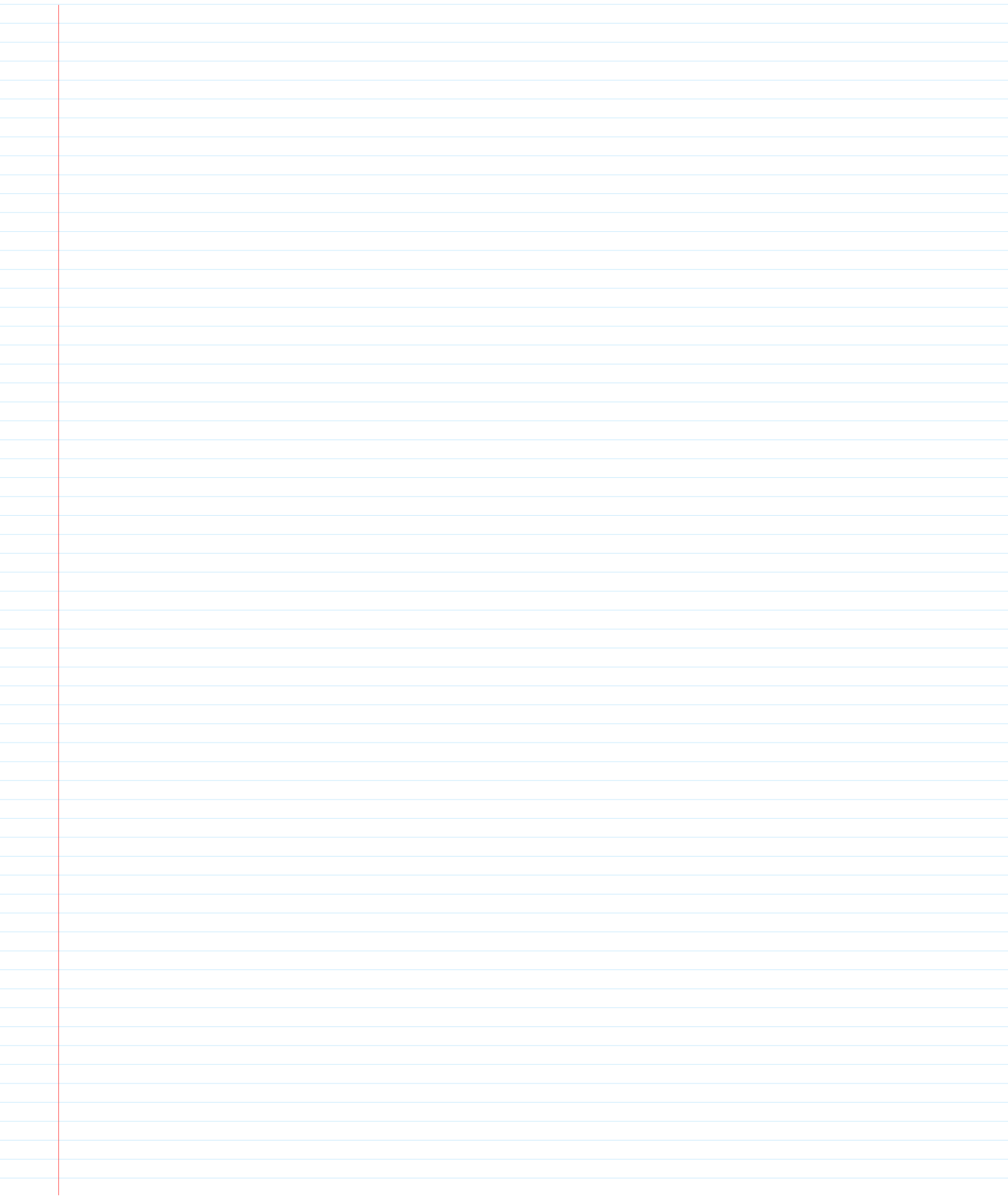